## How To Install Os With Blackberry Desktop Manager >>>CLICK HERE<<<

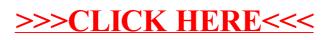